**SECOND EDITION**

# **Data Science from Scratch**

*First Principles with Python*

*Joel Grus*

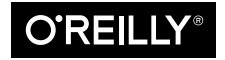

Beijing · Boston · Farnham · Sebastopol · Tokyo  $\overline{\text{O}'\text{REILY}^*}$ 

#### **Data Science from Scratch**

by Joel Grus Copyright © 2019 Joel Grus. All rights reserved.

Printed in the United States of America.

Published by O'Reilly Media, Inc., 1005 Gravenstein Highway North, Sebastopol, CA 95472.

O'Reilly books may be purchased for educational, business, or sales promotional use. Online editions are also available for most titles (*<http://oreilly.com>*). For more information, contact our corporate/institutional sales department: 800-998-9938 or *corporate@oreilly.com*.

**Editor:** Michele Cronin **Production Editor:** Deborah Baker **Copy Editor:** Rachel Monaghan **Proofreader:** Rachel Head

**Indexer:** Judy McConville **Interior Designer:** David Futato **Cover Designer:** Karen Montgomery **Illustrator:** Rebecca Demarest

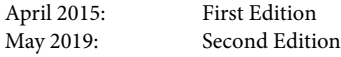

**Revision History for the Second Edition** 2019-04-10: First Release

See *<http://oreilly.com/catalog/errata.csp?isbn=9781492041139>* for release details.

The O'Reilly logo is a registered trademark of O'Reilly Media, Inc. *Data Science from Scratch*, Second Edi‐ tion, the cover image of a rock ptarmigan, and related trade dress are trademarks of O'Reilly Media, Inc.

While the publisher and the author have used good faith efforts to ensure that the information and instructions contained in this work are accurate, the publisher and the author disclaim all responsibility for errors or omissions, including without limitation responsibility for damages resulting from the use of or reliance on this work. Use of the information and instructions contained in this work is at your own risk. If any code samples or other technology this work contains or describes is subject to open source licenses or the intellectual property rights of others, it is your responsibility to ensure that your use thereof complies with such licenses and/or rights.

978-1-492-04113-9 [LSI]

## **Table of Contents**

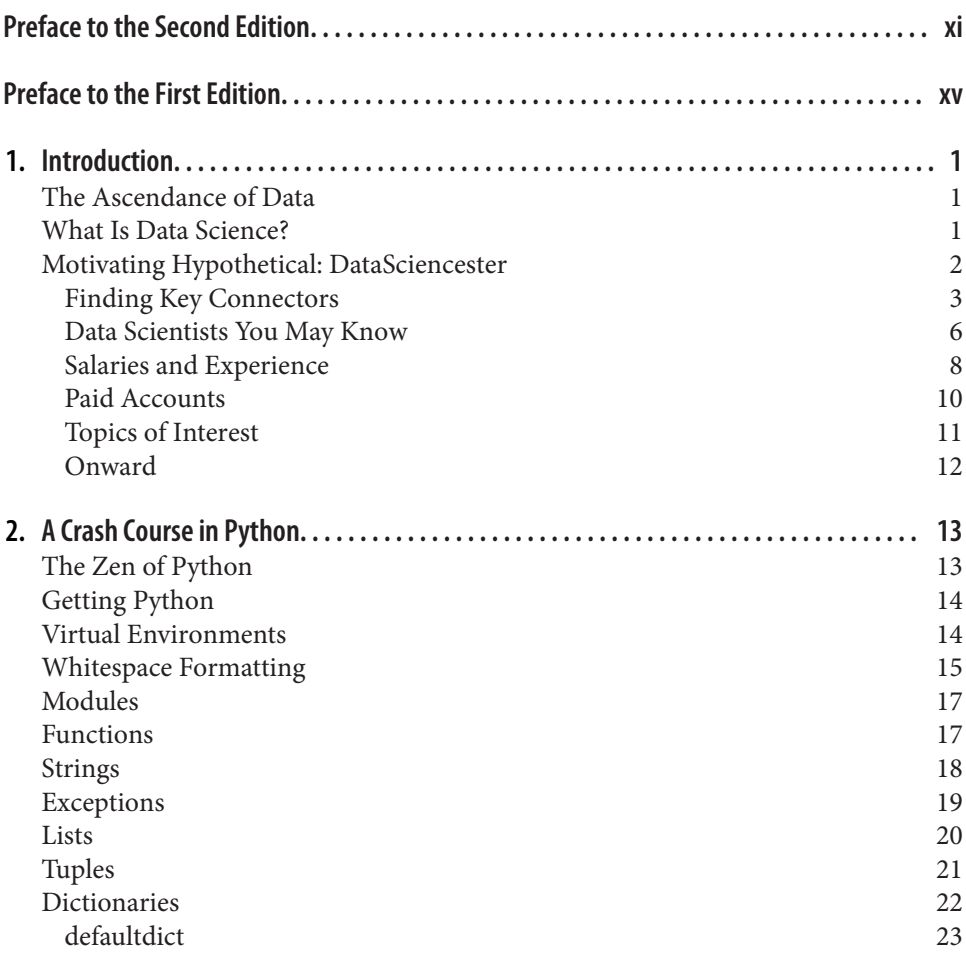

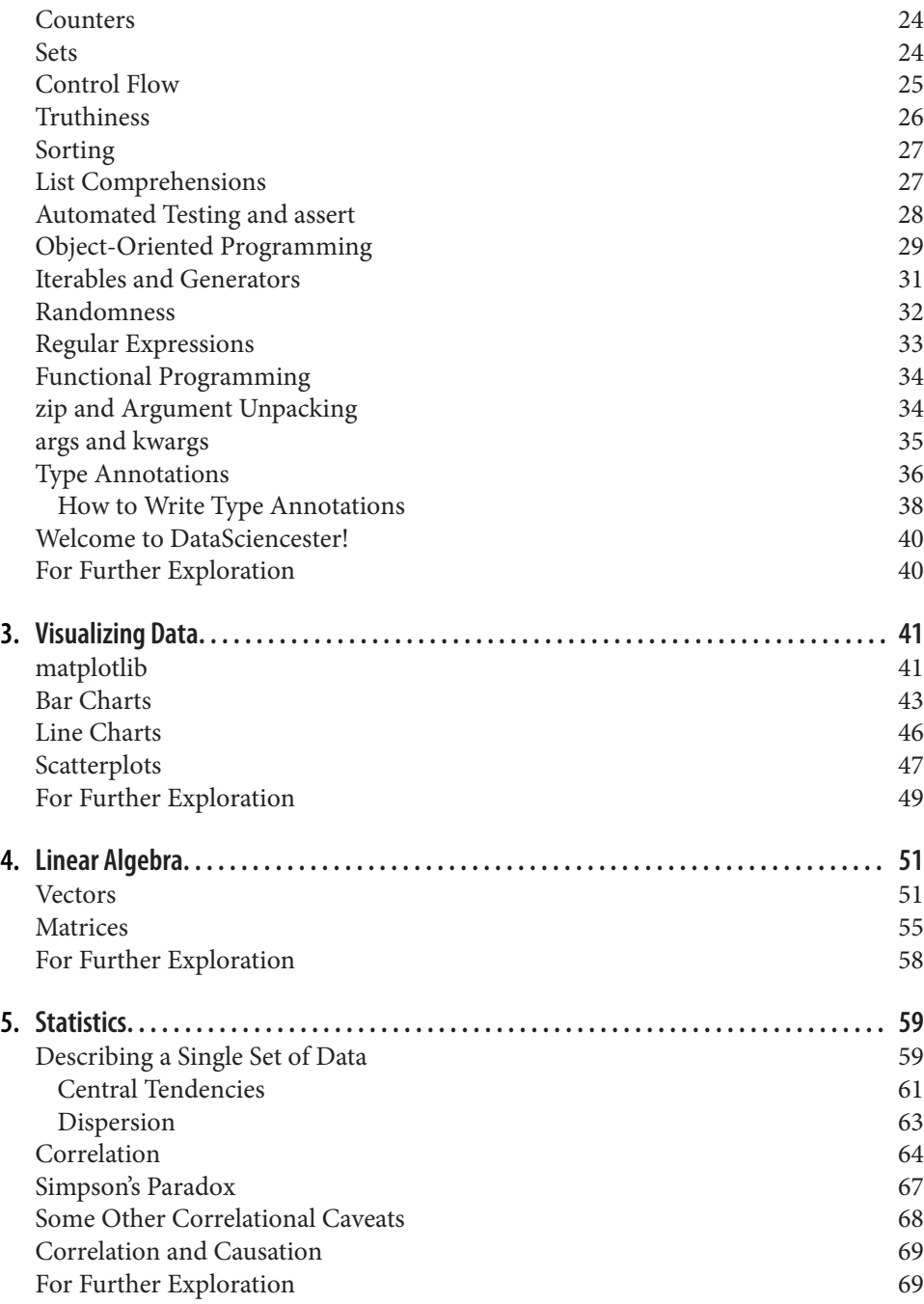

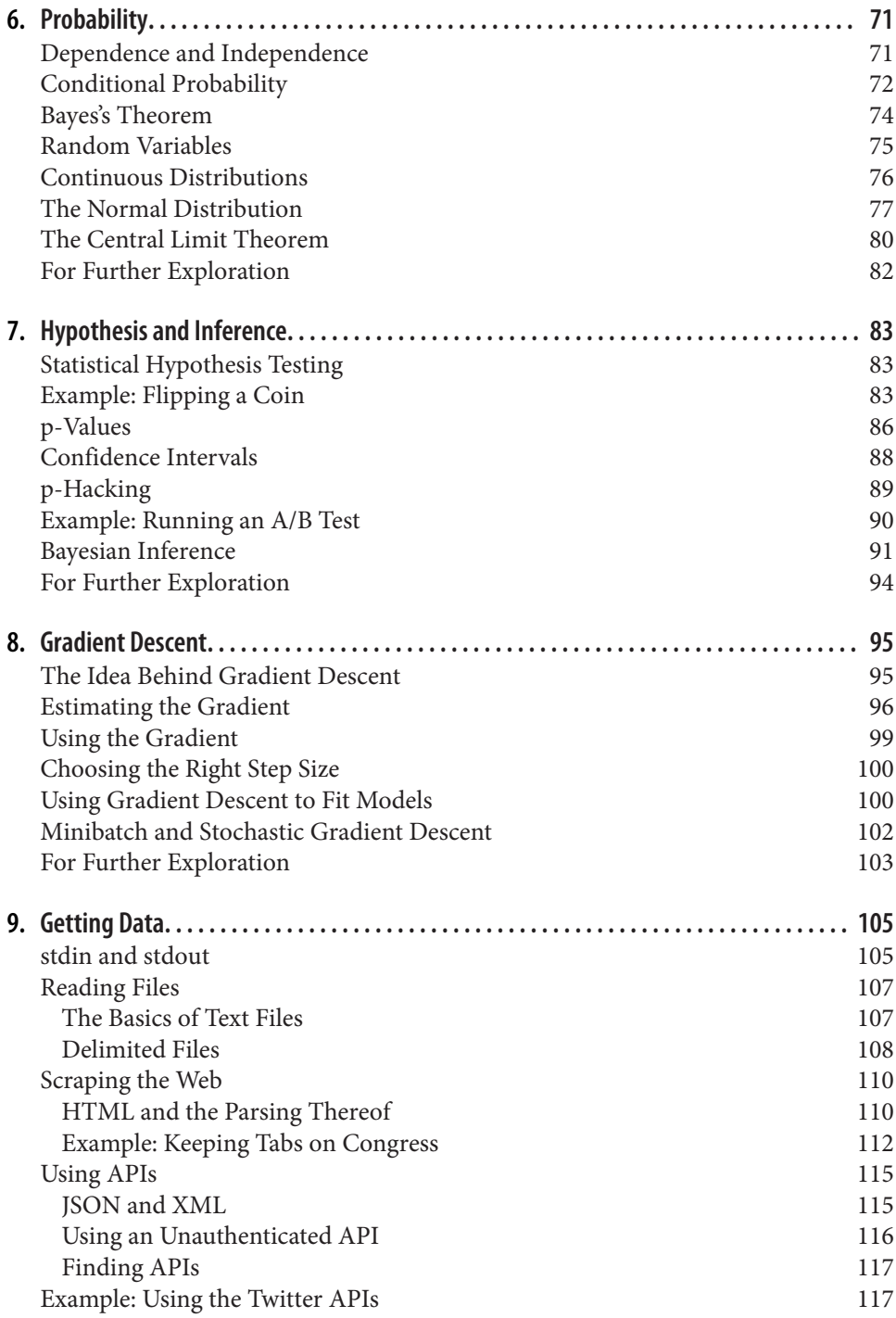

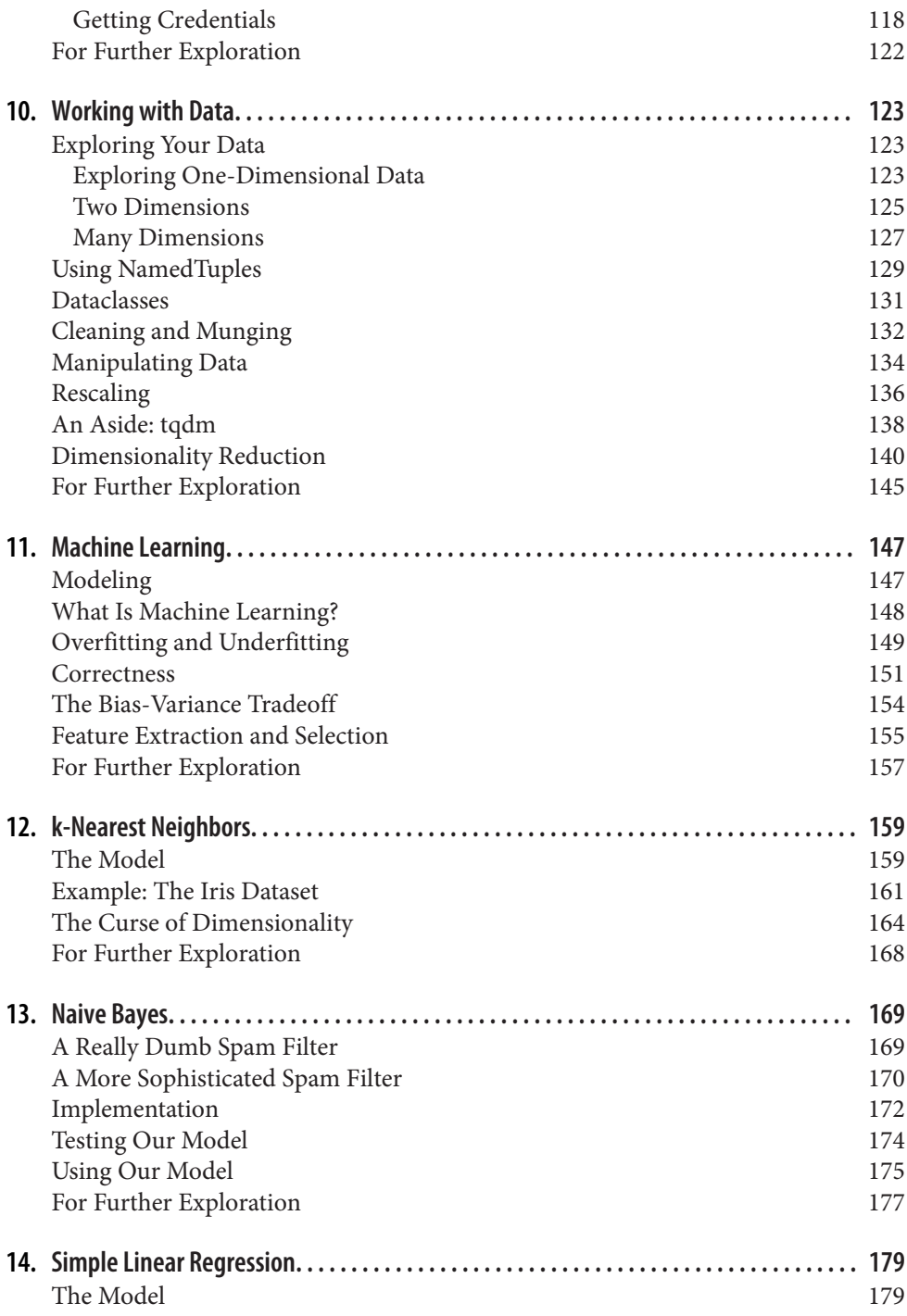

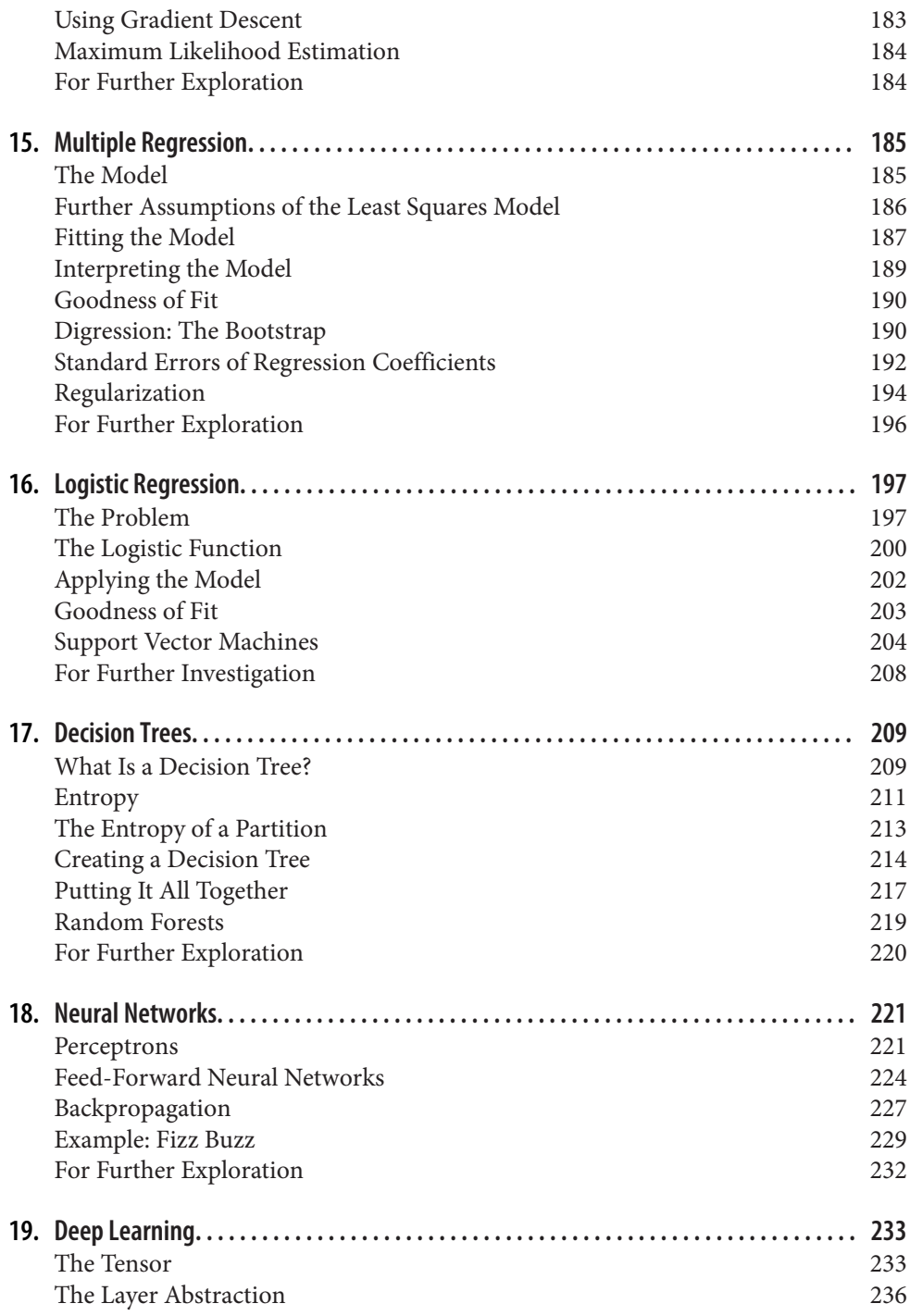

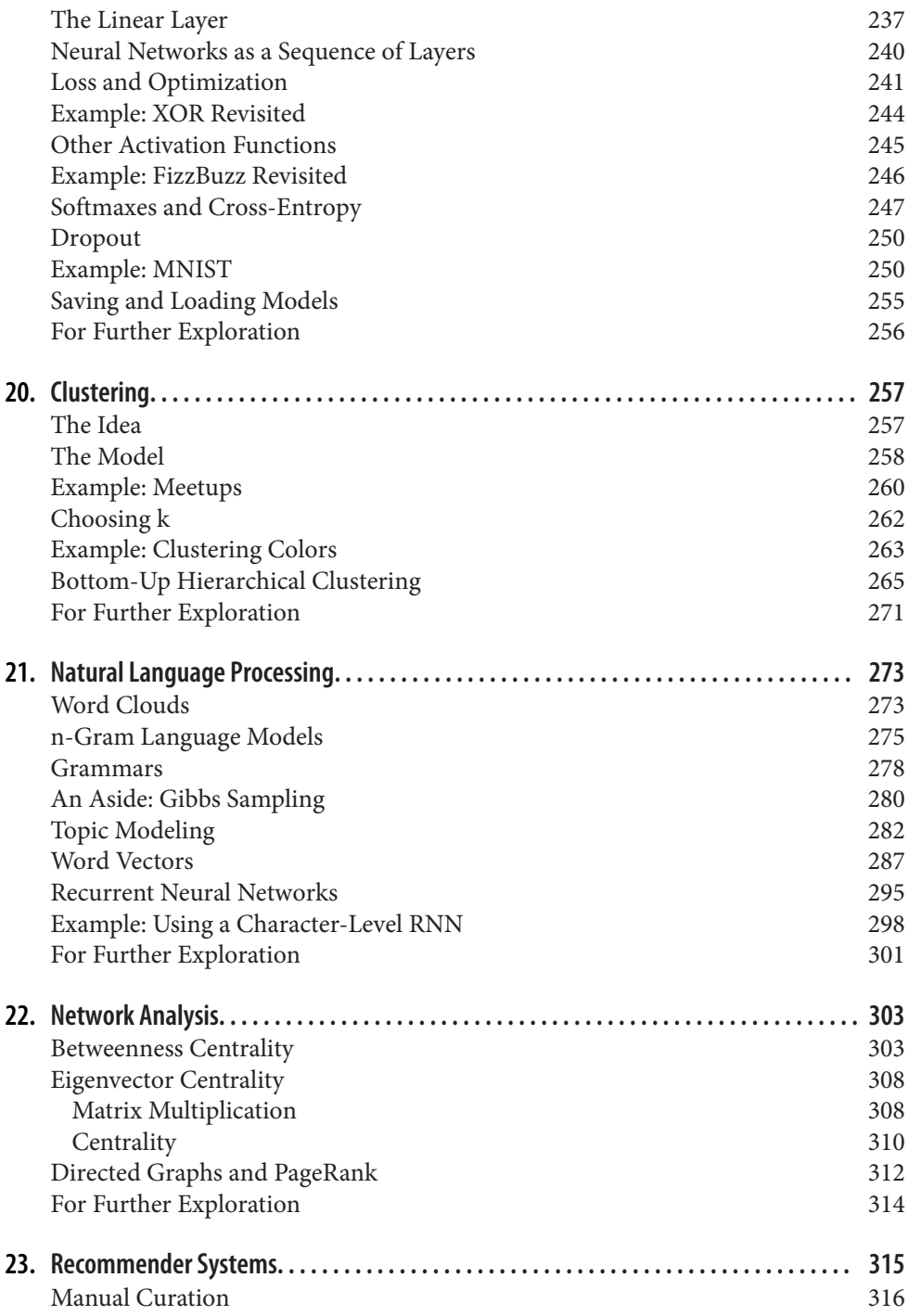

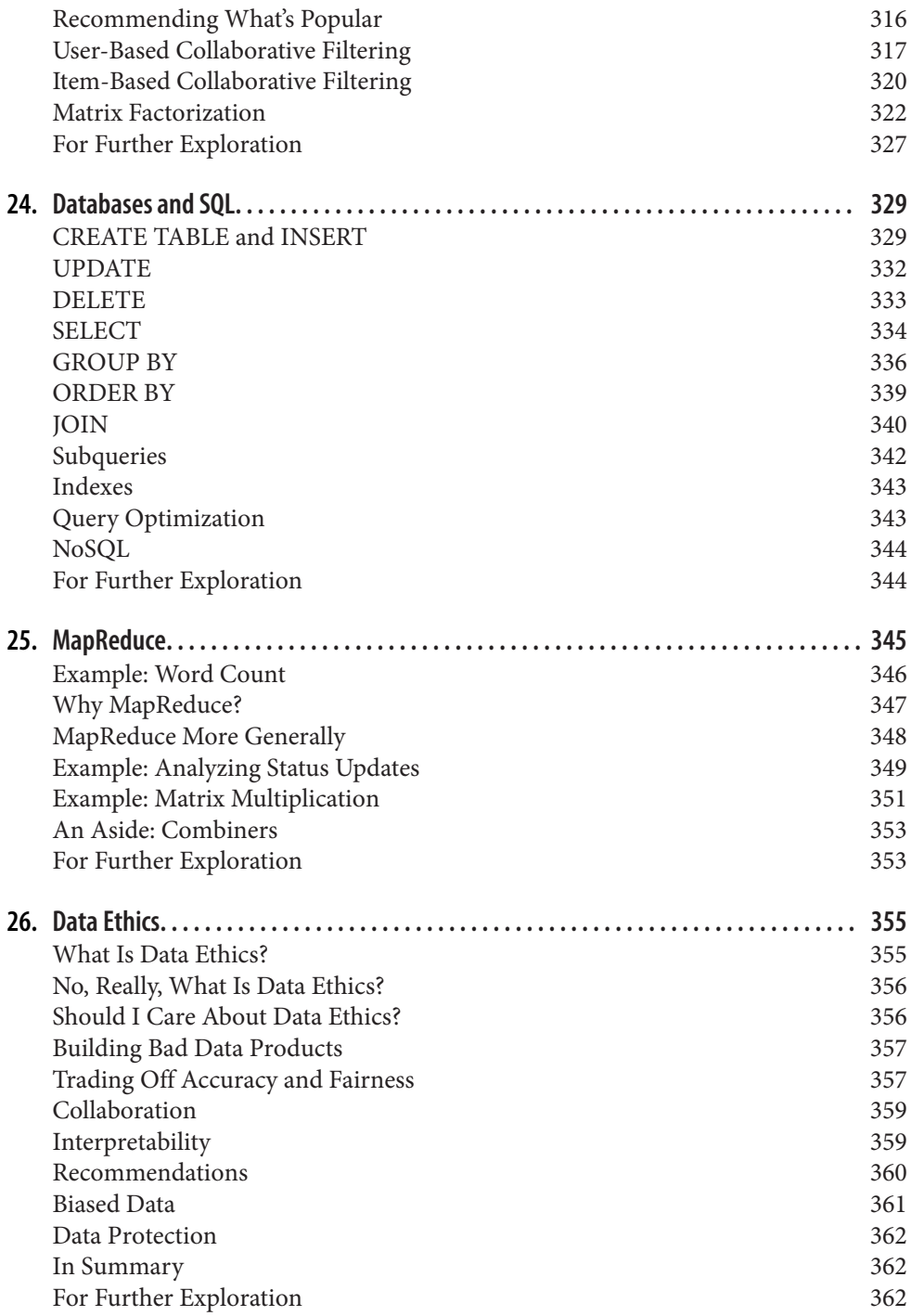

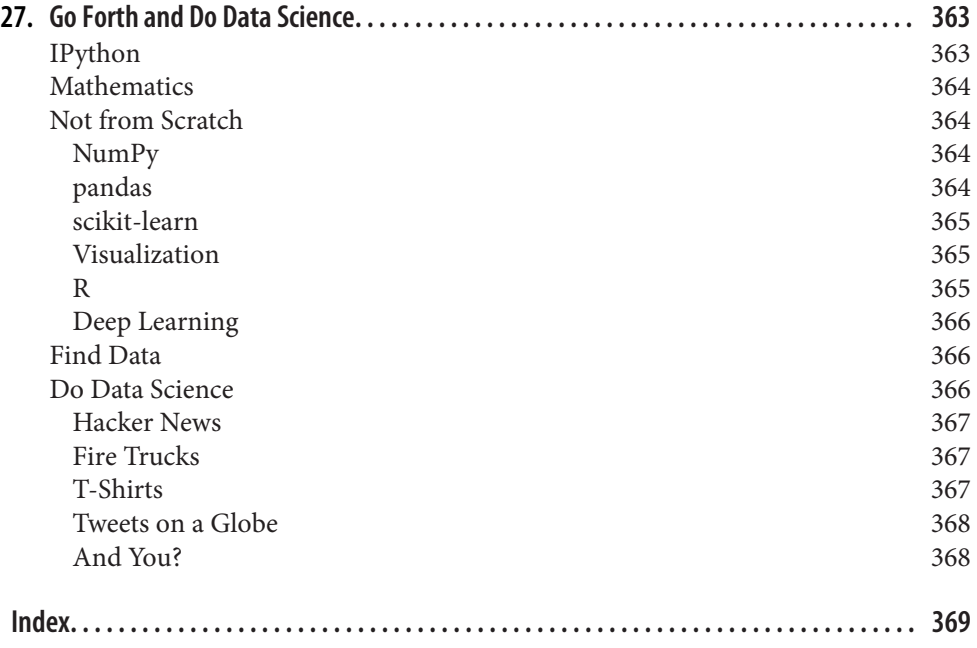

### **Preface to the Second Edition**

I am exceptionally proud of the first edition of *Data Science from Scratch*. It turned out very much the book I wanted it to be. But several years of developments in data science, of progress in the Python ecosystem, and of personal growth as a developer and educator have *changed* what I think a first book in data science should look like.

In life, there are no do-overs. In writing, however, there are second editions.

Accordingly, I've rewritten all the code and examples using Python 3.6 (and many of its newly introduced features, like type annotations). I've woven into the book an emphasis on writing clean code. I've replaced some of the first edition's toy examples with more realistic ones using "real" datasets. I've added new material on topics such as deep learning, statistics, and natural language processing, corresponding to things that today's data scientists are likely to be working with. (I've also removed some material that seems less relevant.) And I've gone over the book with a fine-toothed comb, fixing bugs, rewriting explanations that are less clear than they could be, and freshening up some of the jokes.

The first edition was a great book, and this edition is even better. Enjoy!

Joel Grus Seattle, WA 2019

#### **Conventions Used in This Book**

The following typographical conventions are used in this book:

*Italic*

Indicates new terms, URLs, email addresses, filenames, and file extensions.